O CONSULTA ATA DE PREGÃO

90028.1752018.4231.4399.122697152

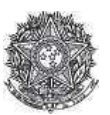

PODER JUDICIÁRIO Tribunal Regional Federal<br>Tribunal Regional Federal da 2ª Região

Ata de Realização do Pregão Eletrônico Nº 00175/2018

Às 11:14 horas do dia 28 de dezembro de 2018, reuniram-se o Pregoeiro Oficial deste Órgão e respectivos membros da Equipe de Apoio, designados pelo instrumento legal<br>Portaria PSG 433/2018 de 28/09/2018, em atendimento às d ao fechamento dos box dos banheiros e seus complementos, para o prédio do Centro Cultural da Justiça Federal (CCJF), localizado na Avenida Rio Branco nº241, Cinelândia Rio de Janeiro - RJ.. O Pregoeiro abriu a Sessão Pública em atendimento às disposições contidas no edital, divulgando as propostas recebidas. Abriu-se em seguida a fase de lances para classificação dos licitantes relativamente aos lances ofertados.

# Item: 1

Descrição: PORTA Descrição Complementar: PORTAS DE MADEIRA PINTURA, conforme especificações estabelecidas no Termo de Referência - Anexo I do Edital.<br>Tratamento Diferenciado: -Aplicabilidade Decreto 7174: Não Aplicabilidade Margem de Preferência: Não Quantidade: 1 Unidade de fornecimento: UNIDADE Valor estimado: R\$ 5.922,7400 Situação: Aceito e Habilitado

Aceito para: TECA TECNOLOGIA E COMERCIO LTDA, pelo melhor lance de R\$ 5.878,9900.

### Item: 2 Descrição: PORTA Anlicabilidade Decreto 7174: Não Aplicabilidade Margem de Preferência: Não .<br>**Ouantidade:** 1 Unidade de fornecimento: UNIDADE Valor estimado: R\$ 4.387.5000 Situação: Aceito e Habilitado

Aceito para: DEUTEC SERVICOS DE MANUTENCAO LTDA, pelo melhor lance de R\$ 4.387,0000.

## Item: 3

Descrição: FERRAGENS DIVERSAS Descrição Complementar: DOBRADIÇA - Ecoinox Pado SM 3530 ou Similar - Aço Inox, 3 .1/2 x3, acabamento escovado, com parafusos originais para sua montagem, indicada para fixação de portas até 35 Kg. Embalagem com 3 peças e seus respectivos parafusos. Tratamento Diferenciado: Aplicabilidade Decreto 7174: Não Aplicabilidade Margem de Preferência: Não Ouantidade: 36 Unidade de fornecimento: UNIDADE

Situação: Aceito e Habilitado

Unidade de fornecimento: UNIDADE Situação: Aceito e Habilitado

Aceito para: DEUTEC SERVICOS DE MANUTENCAO LTDA, pelo melhor lance de R\$ 779,4000.

## Ttem $\cdot$  4

Descrição: FECHADURA

Descrição Complementar: FECHADURA - - Banheiro La Fonte - Linha Arquitect Inox - CJ892 - Aço Inox escovado 55mm Máquina ST2 - Evo55 - Espessura de porta entre 30mm a 40mm. Informamos que poderá ser similar e semelhante, visando encaixar nas furações iá existentes. Tratamento Diferenciado:

Aplicabilidade Decreto 7174: Não Aplicabilidade Margem de Preferência: Não

Quantidade: 12<br>Valor estimado: R\$ 2.054,5200

Valor estimado: R\$ 779,4000

Aceito para: DEUTEC SERVICOS DE MANUTENCAO LTDA, pelo melhor lance de R\$ 2.000,0000.

## Histórico

## Item: 1 - PORTA

Propostas Participaram deste item as empresas abaixo relacionadas, com suas respectivas propostas.

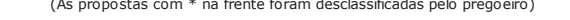

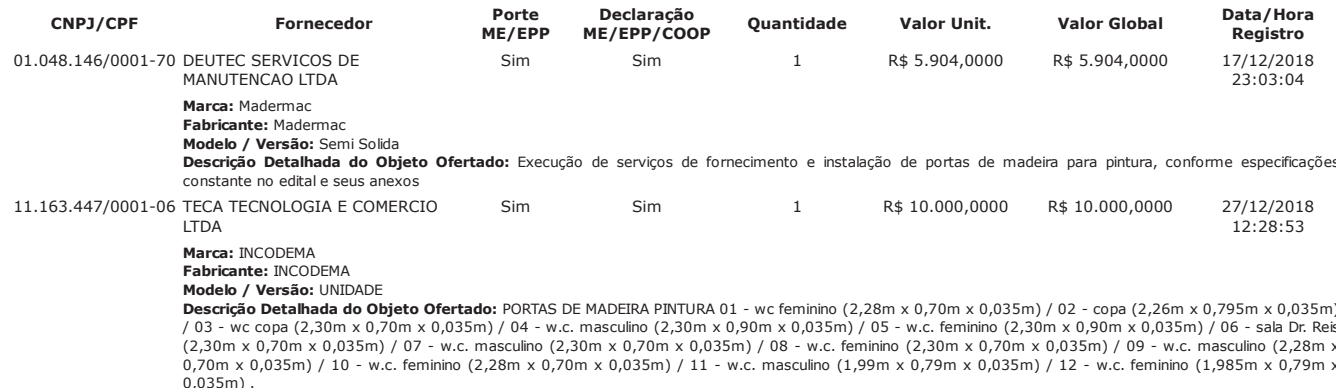

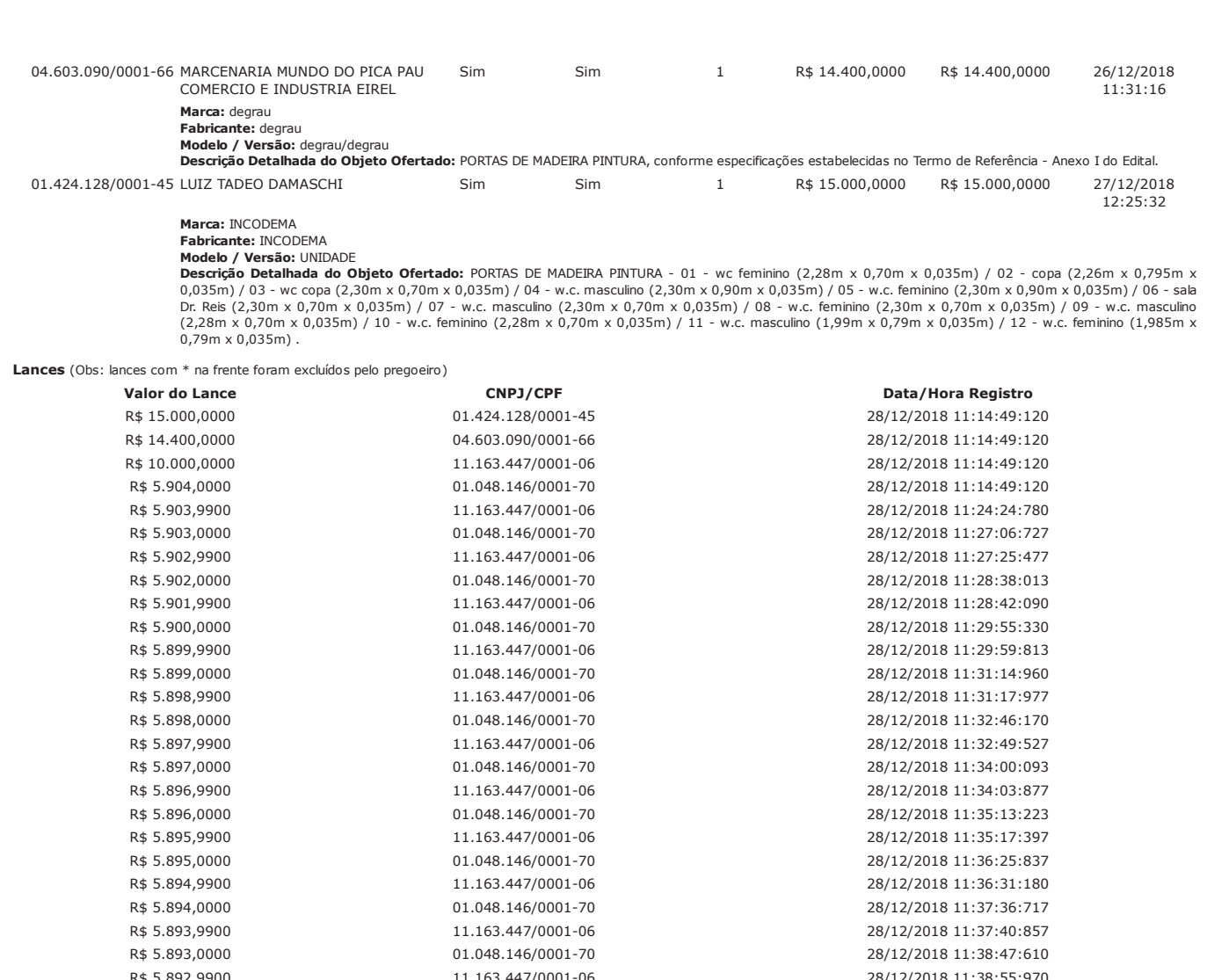

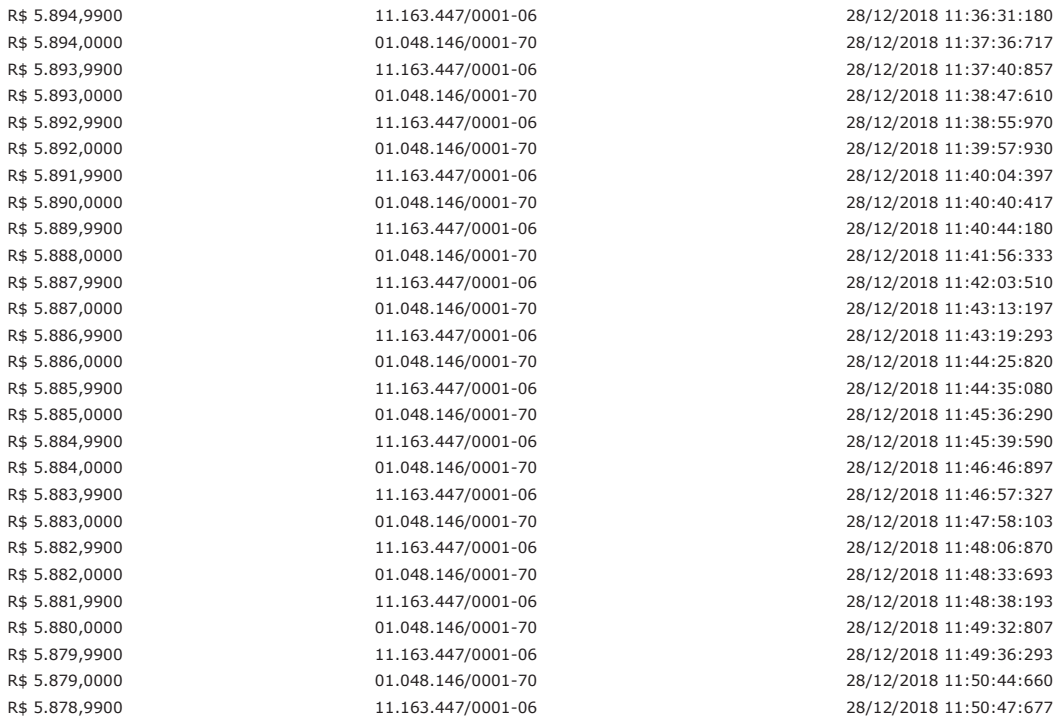

# Não existem lances de desempate ME/EPP para o item

### Evento Data Observações 28/12/2018<br>11:16:15 Aberto Item aberto. 28/12/2018 Iminência de Encerramento Batida iminente. Data/hora iminência: 28/12/2018 11:21:45.  $11:16:45$ 28/12/2018 Encerrado Item encerrado  $11:51:44$ 28/12/2018 Convocado para envio de anexo o fornecedor TECA TECNOLOGIA E COMERCIO LTDA, CNPJ/CPF: Abertura do prazo de Convocação -Anexo 11:54:38 11.163.447/0001-06. Encerramento do prazo de 28/12/2018 Encerrado o prazo de Convocação de Anexo pelo fornecedor TECA TECNOLOGIA E COMERCIO LTDA, CNPJ/CPF: Convocação - Anexo 12:48:17 11.163.447/0001-06. 28/12/2018 Aceite individual da proposta. Fornecedor: TECA TECNOLOGIA E COMERCIO LTDA, CNPJ/CPF: Aceite  $16:10:37$ 11.163.447/0001-06, pelo melhor lance de R\$ 5.878,9900.

Eventos do Item

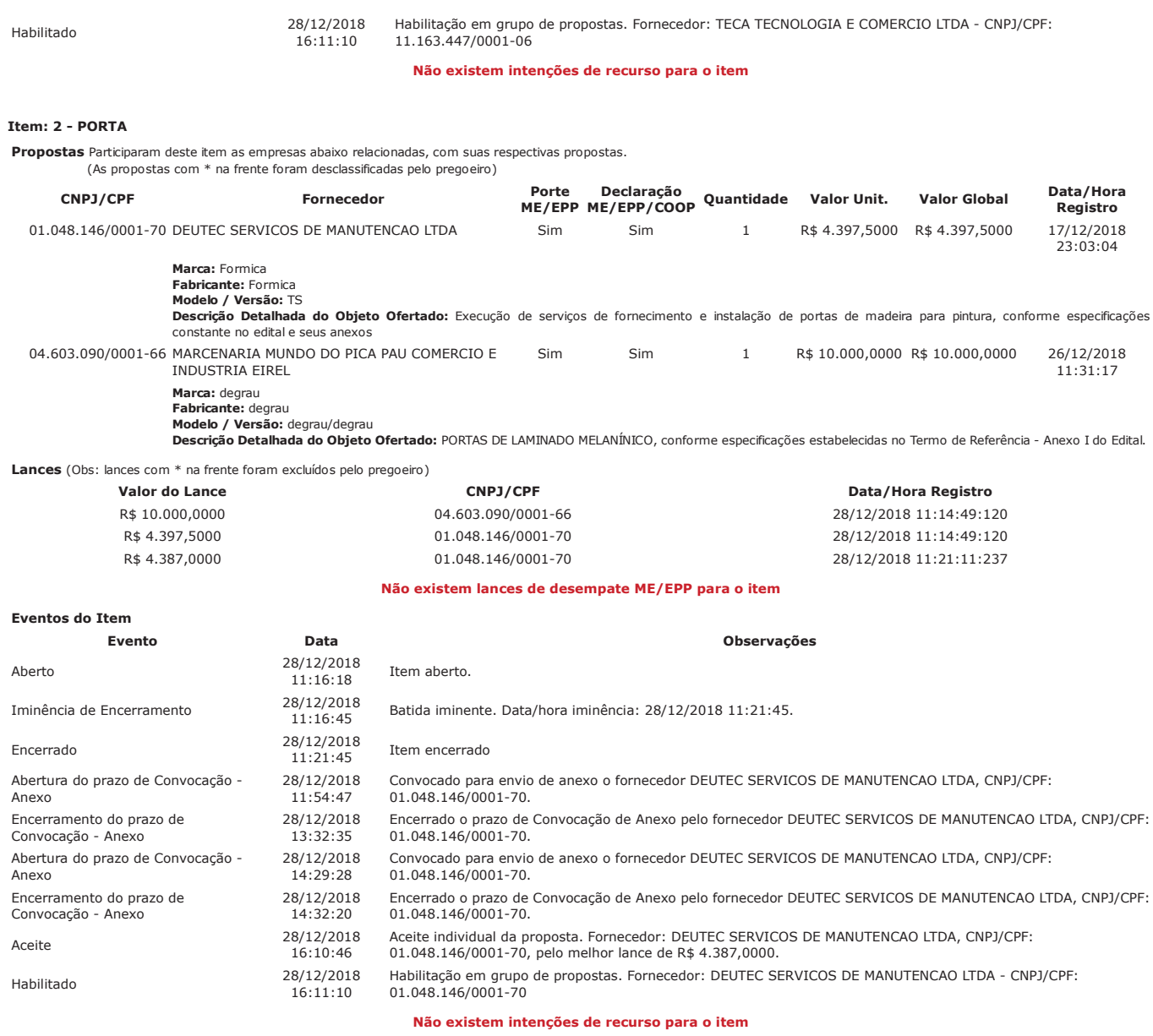

# Item: 3 - FERRAGENS DIVERSAS

**Propostas** Participaram deste item as empresas abaixo relacionadas, com suas respectivas propostas.<br>(As propostas com \* na frente foram desclassificadas pelo pregoeiro)

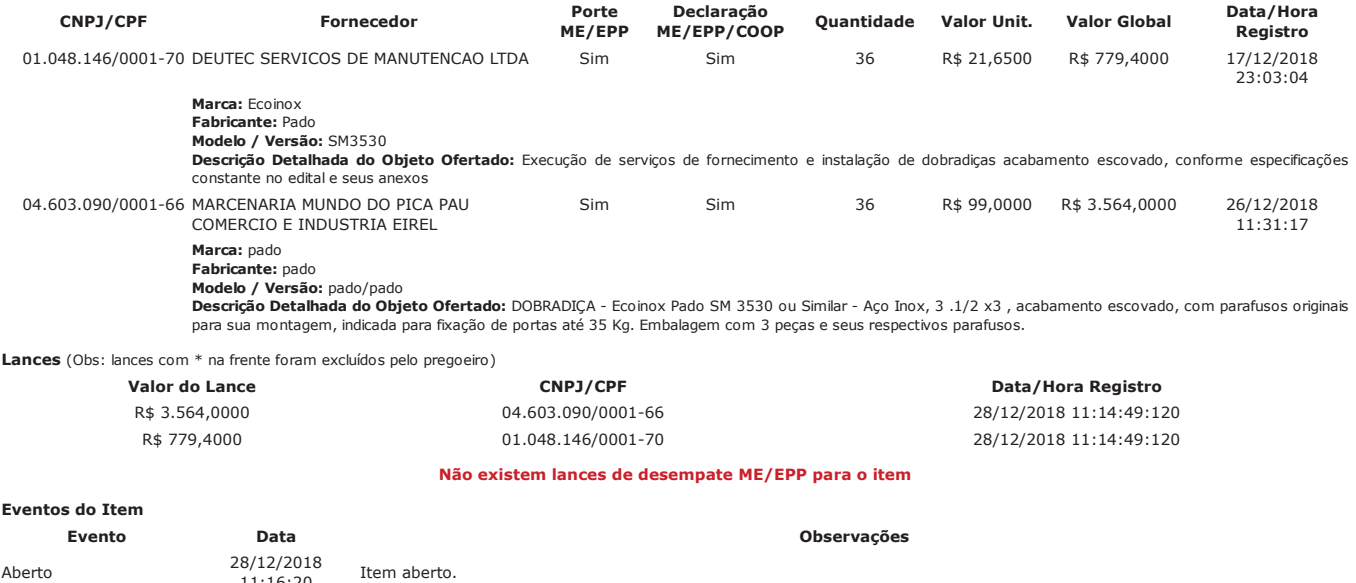

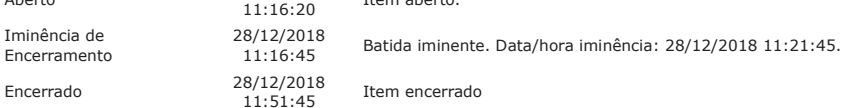

28/12/2018<br>16:11:10

Habilitado

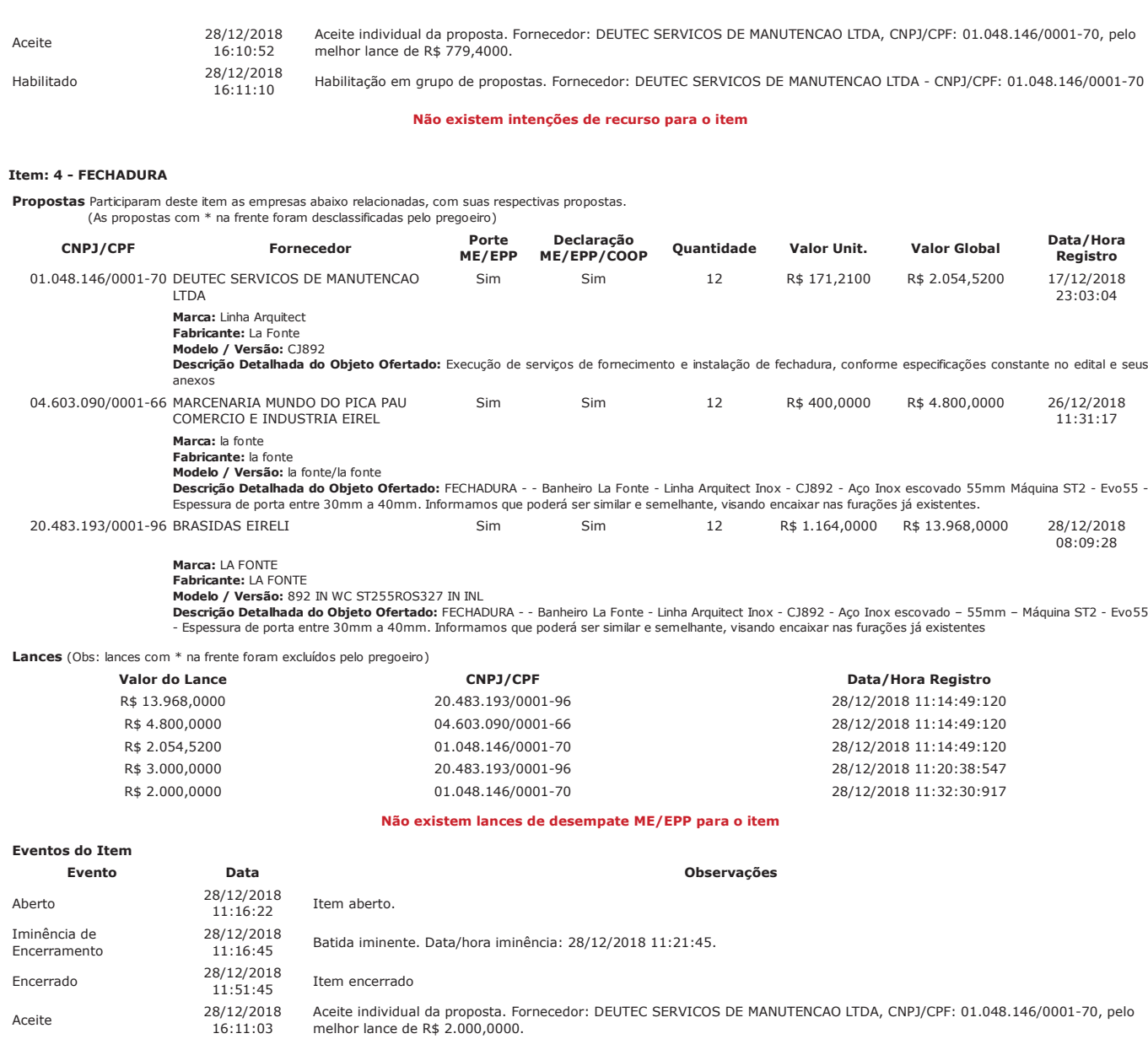

# Não existem intenções de recurso para o item

Habilitação em grupo de propostas. Fornecedor: DEUTEC SERVICOS DE MANUTENCAO LTDA - CNPJ/CPF: 01.048.146/0001-70

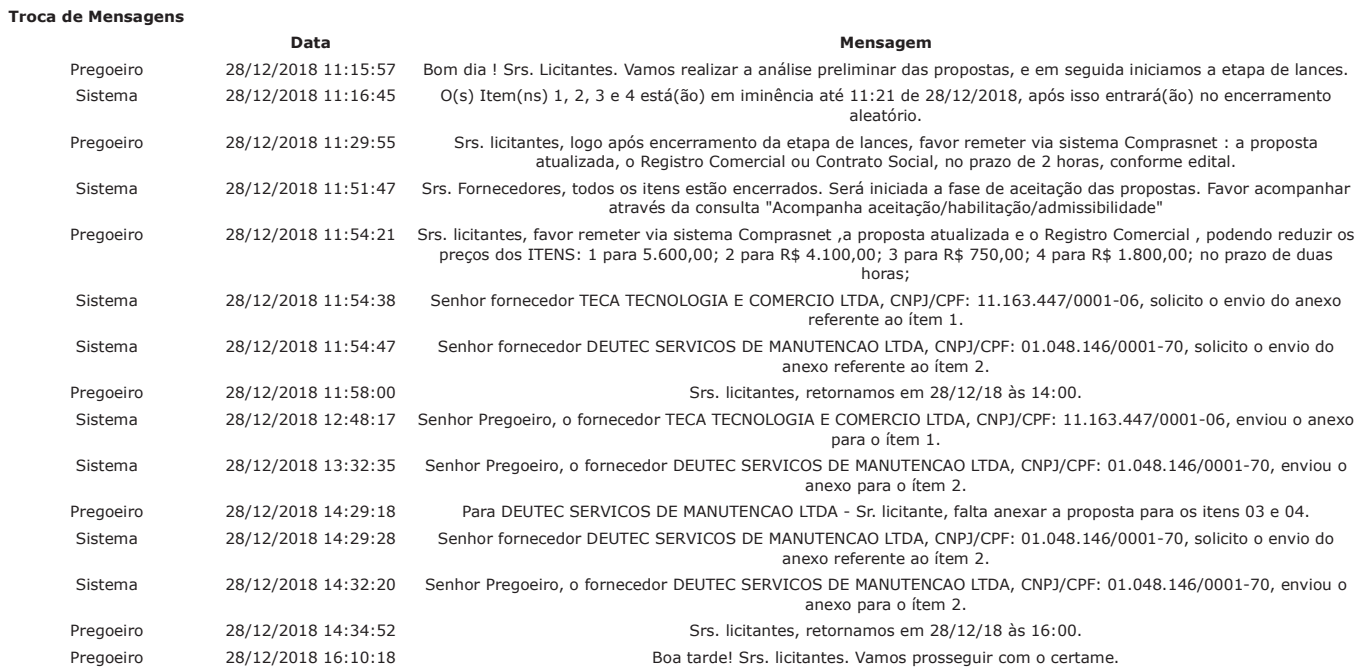

COMPRASNET - O SITE DE COMPRAS DO GOVERNO http://comprasnet.gov.br/livre/pregao/AtaEletronico.asp?co\_no\_uasg=...

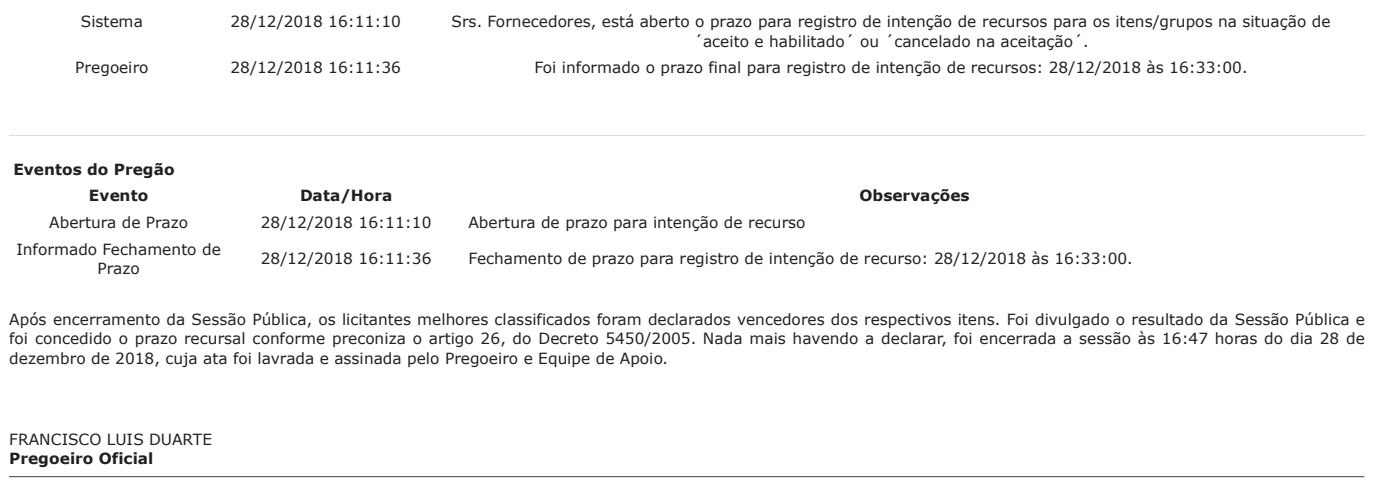

PAULO ROBERTO PEREIRA DA SILVA JUNIOR<br>**Equipe de Apoio** 

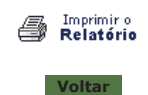

 $\ddot{\textbf{t}}$ 

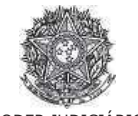

PODER JUDICIÁRIO<br>Tribunal Regional Federal<br>Tribunal Regional Federal da 2ª Região

**Pregão Eletrônico** Nº 00175/2018

## **RESULTADO POR FORNECEDOR**

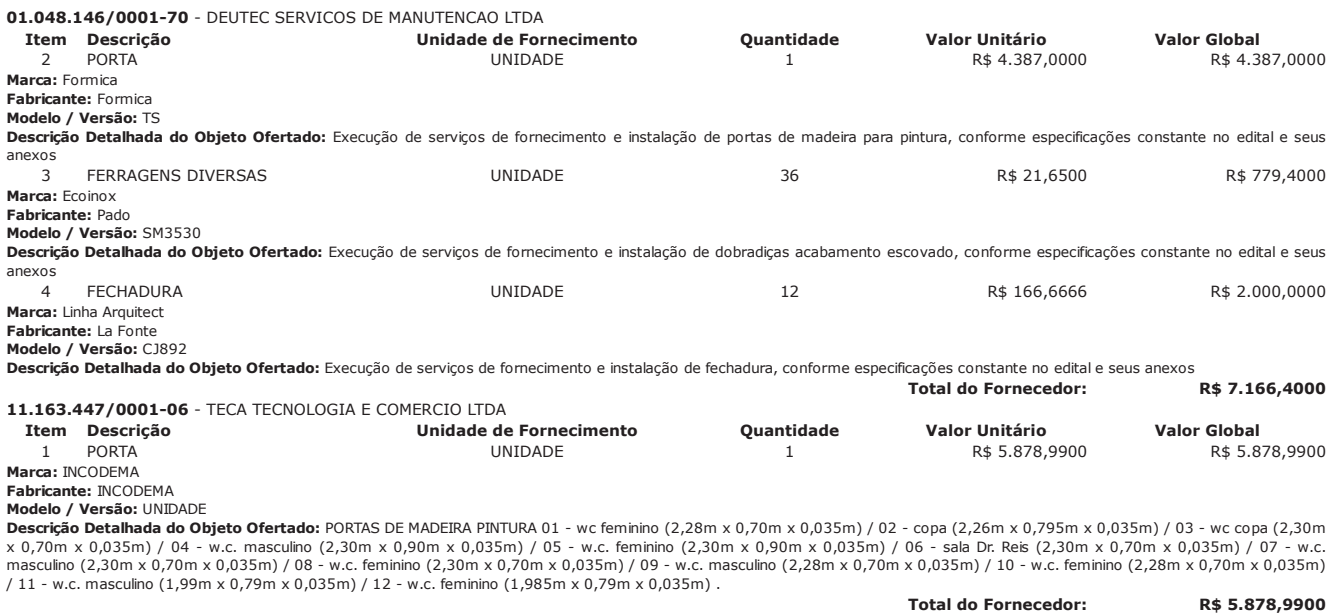

**Valor Global da At R\$ 13.045,3900** 

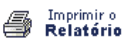

**V**oltar

PREGÃO ELETRÔNICO

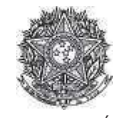

PODER JUDICIARIO Tribunal Regional Federal<br>Tribunal Regional Federal da 2ª Região

## Termo de Adjudicação do Pregão Eletrônico

Nº 00175/2018

As 16:47 horas do dia 28 de dezembro de 2018, após analisado o resultado do Pregão nº 00175/2018, referente ao Processo nº TRF2-EOF-2018/410, o pregoeiro, Sr(a)<br>FRANCISCO LUIS DUARTE, ADJUDICA aos licitantes vencedores os

 $\ast$ ×OBS: Itens com recursos serão adjudicados pela Autoridade competente e constarão no termo de julgamento.

## Resultado da Adjudicação

**- Descrição: PORTA Descrição Complementar:** PORTAS DE MADEIRA PINTURA, conforme especificações estabelecidas no Termo de Referência - Anexo I do Edital. **---** 2 **Aplicabilidade Decreto 7174: Não Aplicabilidade Margem de Preferência:** Não **Quantidade &
----** 6 **'
-(**!<C, ( **)** Situação: Adjudicado **Adjudicado para:** TECA TECNOLOGIA E COMERCIO LTDA, pelo melhor lance de R\$ 5.878,9900. **Eventos do Item** Evento nto Data **because the contract of the contract of the contract of the contract of the contract of the contract of** rvações Adjudicado 28/12/2018  $16:47:53$ Adjudicação em grupo da proposta. Fornecedor: TECA TECNOLOGIA E COMERCIO LTDA, CNPJ/CPF: 11.163.447/0001-06, Melhor lance: R\$ 5.878,9900 **-/ Descrição:** PORTA Descrição Complementar: PORTAS DE LAMINADO MELANINICO, conforme especificações estabelecidas no Termo de Referência - Anexo I do Edital. Tratamento Diferenciado: -**Aplicabilidade Decreto 7174: Não Aplicabilidade Margem de Preferência:** Não **Quantidade &
----** 6 **'
-(**(<F# ,! **)** Situação: Adjudicado **Adjudicado para:** DEUTEC SERVICOS DE MANUTENCAO LTDA **, pelo melhor lance de** R\$ 4.387,0000 . Eventos do Item **Evento nto Data** Data de la construcción de la construcción de la construcción de la construcción de la construcción rvações Adjudicado 28/12/2018  $16:47:53$ Adjudicação em grupo da proposta. Fornecedor: DEUTEC SERVICOS DE MANUTENCAO LTDA, CNPJ/CPF: 01.048.146/0001-70, Melhor lance: R\$ 4.387,0000 **-0 Descrição: FERRAGENS DIVERSAS Descrição Complementar:** DOBRADIÇA - Ecoinox Pado SM 3530 ou Similar - Aço Inox, 3 .1/2 x3, acabamento escovado, com parafusos originais para sua montagem, indicada para fixação de portas até 35 Kg. Embalagem com 3 peças e seus respectivos parafusos. Tratamento Diferenciado: -**Aplicabilidade Decreto 7174: Não Aplicabilidade Margem de Preferência:** Não

**Quantidade Factor Contract Contract Contract Contract Contract Contract Contract Contract Contract Contract Contract Contract Contract Contract Contract Contract Contract Contract Contract Contract Contract Contract Contract Contrac** 

**'
-(** C,( **)** 

**Adjudicado para:** DEUTEC SERVICOS DE MANUTENCAO LTDA, pelo melhor lance de R\$ 779,4000.

# **Eventos do Item**

**Evento** nto Data **because the contract of the contract of the contract of the contract of the contract of the contract of** rvações Adjudicado 28/12/2018 16:47:53 Adjudicação em grupo da proposta. Fornecedor: DEUTEC SERVICOS DE MANUTENCAO LTDA, CNPJ/CPF: 01.048.146/0001-70, Melhor lance: R\$ 779,4000

 $\bf{de}$  fornecimento: UNIDADE

Situação: Adjudicado

Item: 4

**Descrição: FECHADURA** Descrição Complementar: FECHADURA - - Banheiro La Fonte - Linha Arquitect Inox - CJ892 - Aço Inox escovado 55mm Máquina ST2 - Evo55 - Espessura de porta Alter 30mm a 40mm. Informamos que poderá ser similar e semelhante, visando encaixar nas furações já existentes. Tratamento Diferenciado: -**Aplicabilidade Decreto 7174:** Não **Aplicabilidade Margem de Preferência: Não Quantidade 2 12 Construction Construction Construction Construction Construction Construction Construction Construction Construction Construction Construction Construction Construction Construction Construction Construction Cons '
-(**<!(,! **)** Situacão: Adiudicado **Adjudicado para:** DEUTEC SERVICOS DE MANUTENCAO LTDA **, pelo melhor lance de** R\$ 2.000,0000 .

**Eventos do Item** 

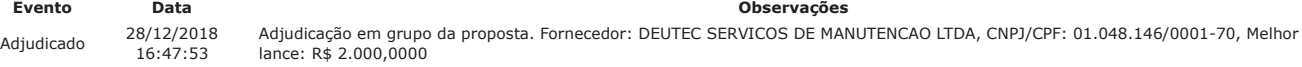

**Fim do documento** 

> PREGÃO ELETRÔNICO

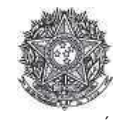

PODER JUDICIARIO Tribunal Regional Federal<br>Tribunal Regional Federal da 2ª Região

## Termo de Homologação do Pregão Eletrônico

Nº 00175/2018

As 19:48 horas do dia 28 de dezembro de 2018, após constatada a regularidade dos atos procedimentais, a autoridade competente, Sr. MARIA LUCIA PEDROSO DE LIMA<br>RAPOSO, HOMOLOGA a adjudicação referente ao Processo nº TRF2-EO

Resultado da Homologação

**- Descrição: PORTA Descrição Complementar:** PORTAS DE MADEIRA PINTURA, conforme especificações estabelecidas no Termo de Referência - Anexo I do Edital. **---**; **Aplicabilidade Decreto 7174:** Não **Aplicabilidade Margem de Preferência: Não Quantidade:** 1 **&----** 4 **Valor estimado: R\$** 5.922,7400 **12.4 and 12.5 and 12.5 and 12.5 and 12.5 and 12.5 and 12.5 and 12.5 and 12.5 and 12.5 and 12.5 and 12.7 and 12.7 and 12.7 and 12.7 and 12.7 and 12.7 and 12.7 and 12.7 and 12.7 and 12.7 and** 

**Adjudicado para:** TECA TECNOLOGIA E COMERCIO LTDA **, pelo melhor lance de** R\$ 5.878,9900 .

## Eventos do Item

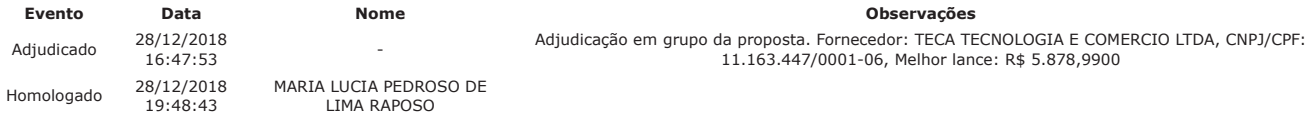

Fim do documento